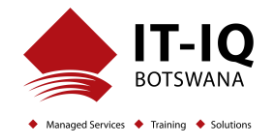

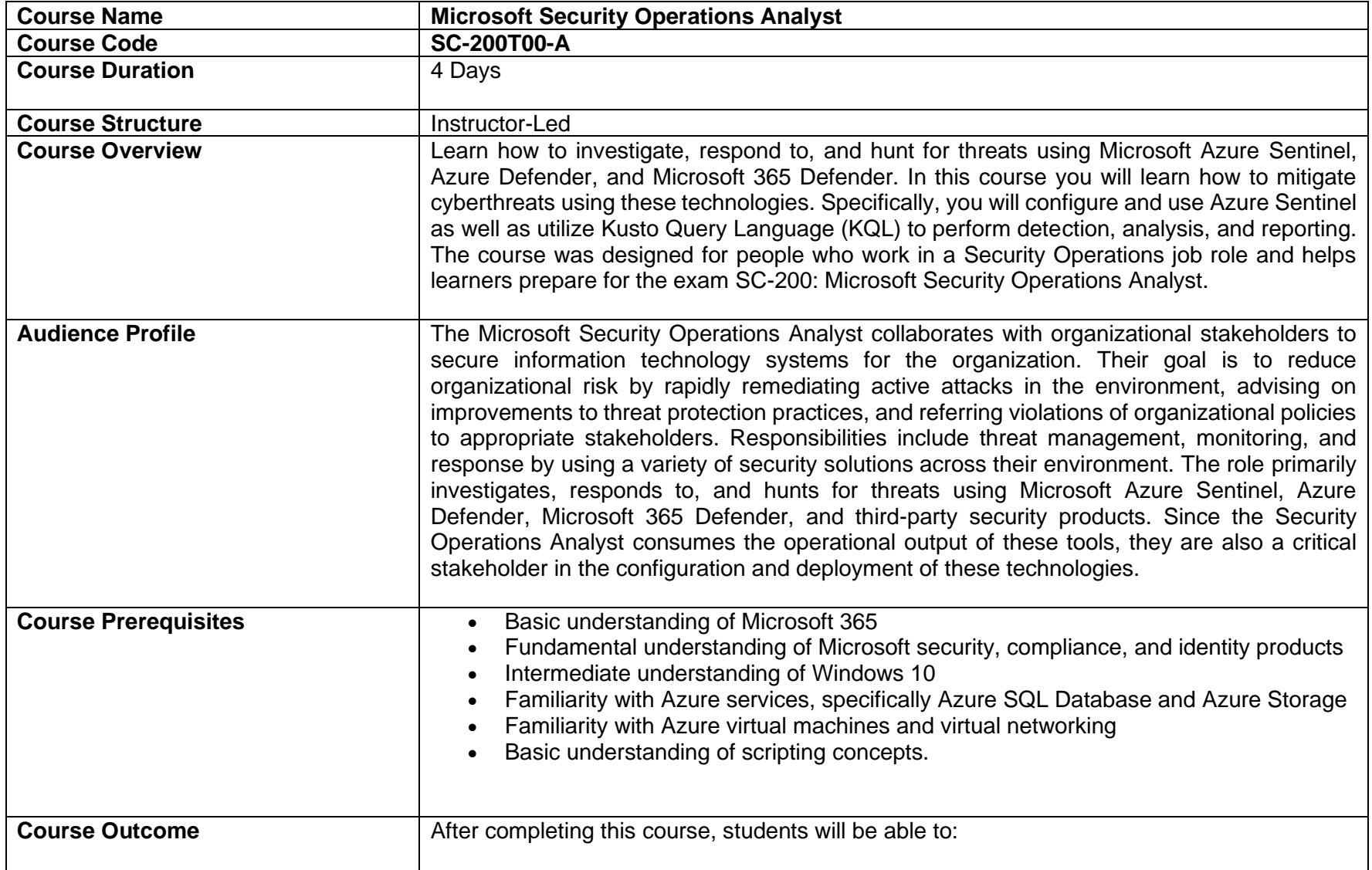

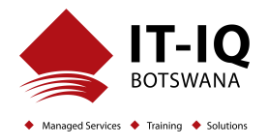

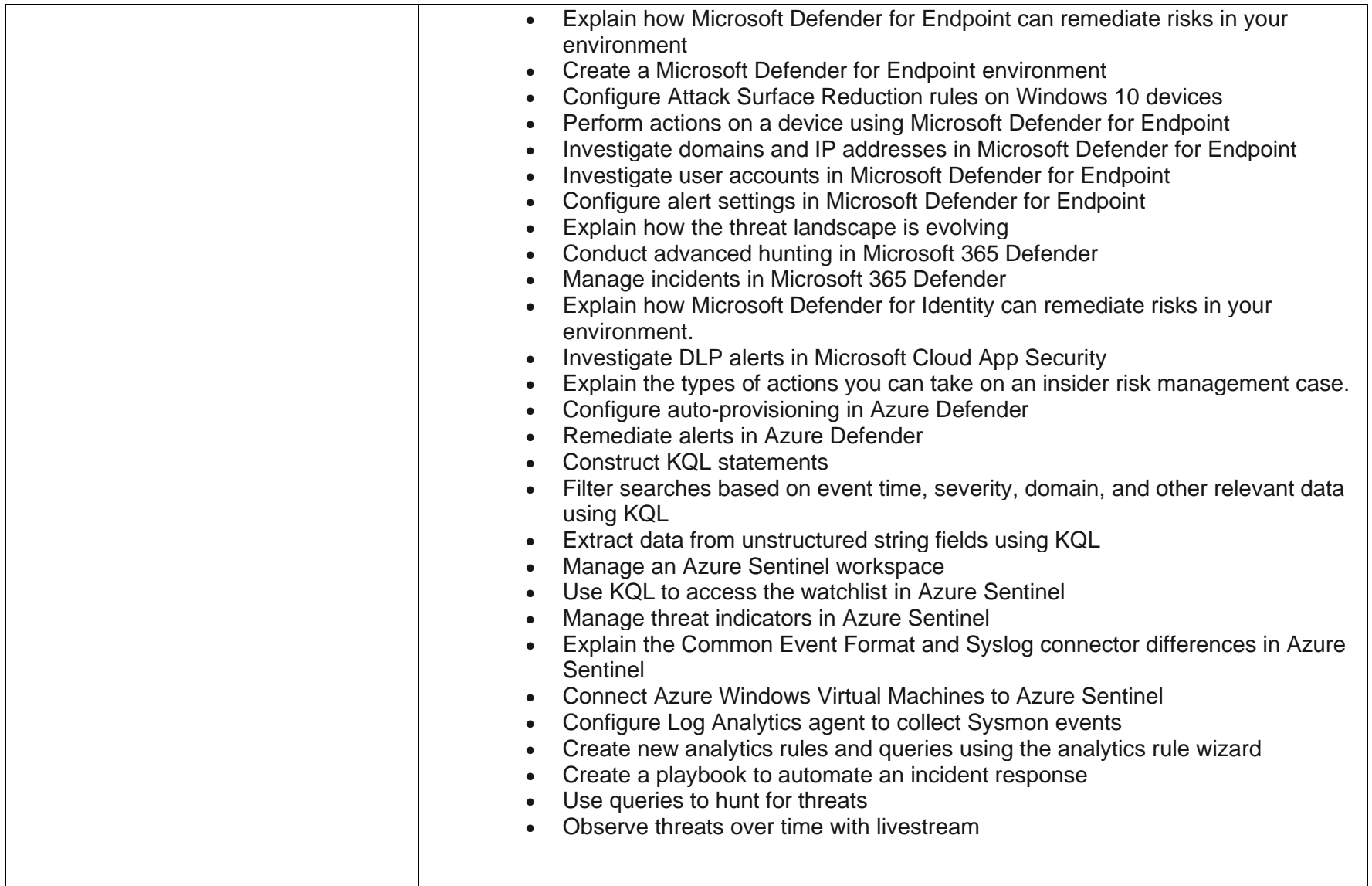

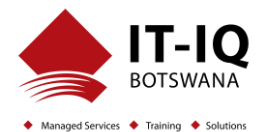

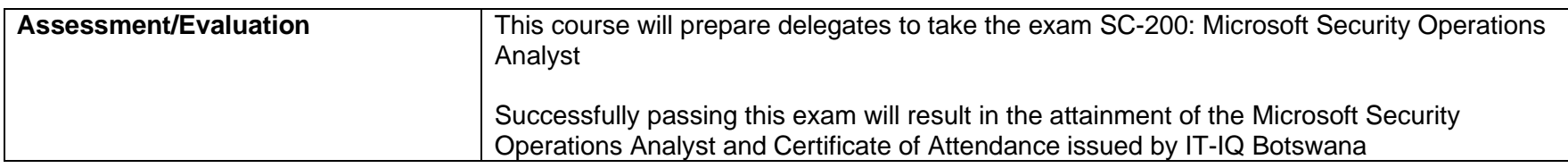

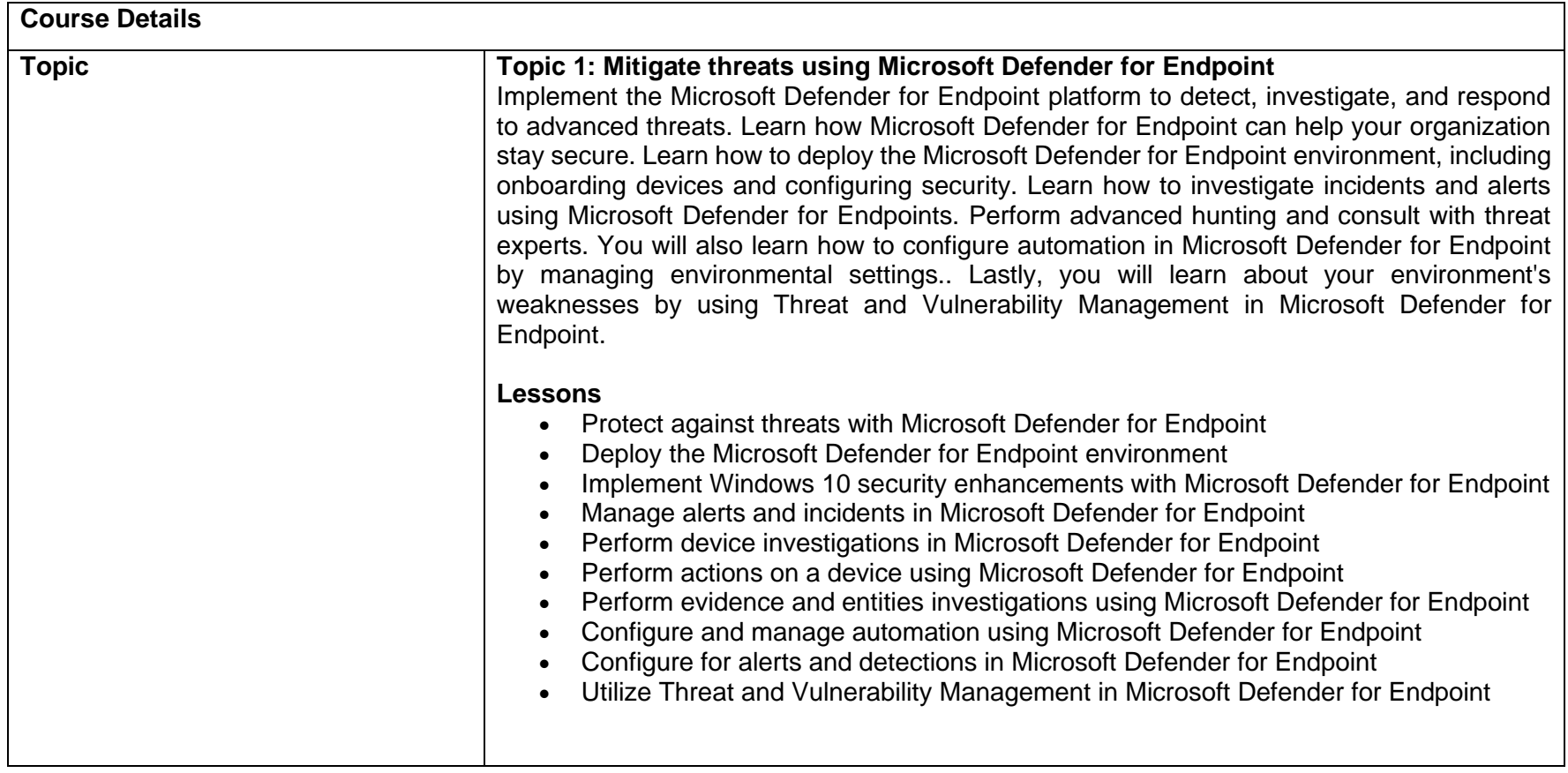

## **Microsoft Security Operations Analyst SC-200T00-A**

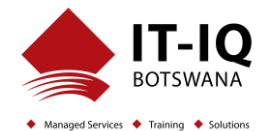

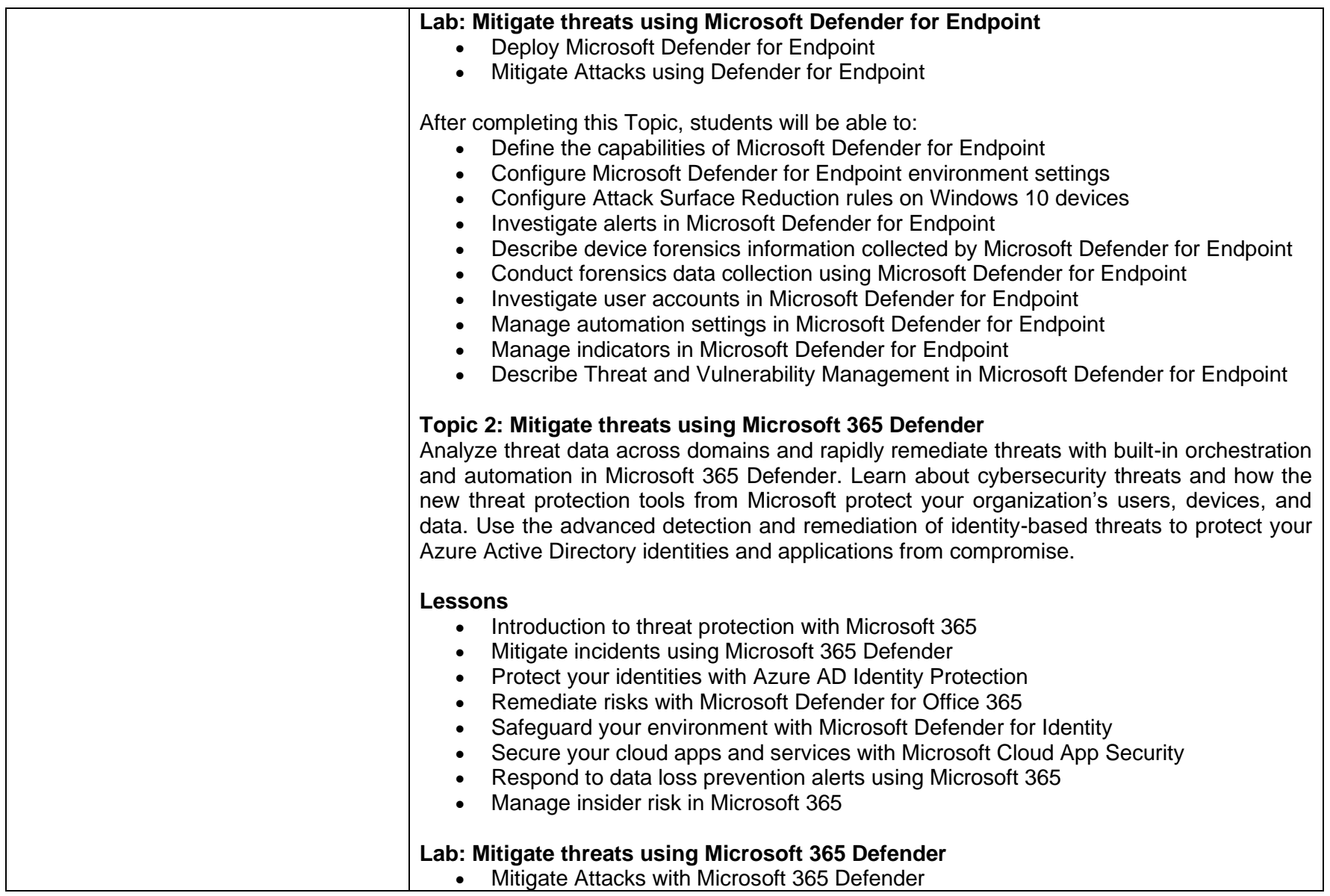

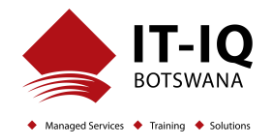

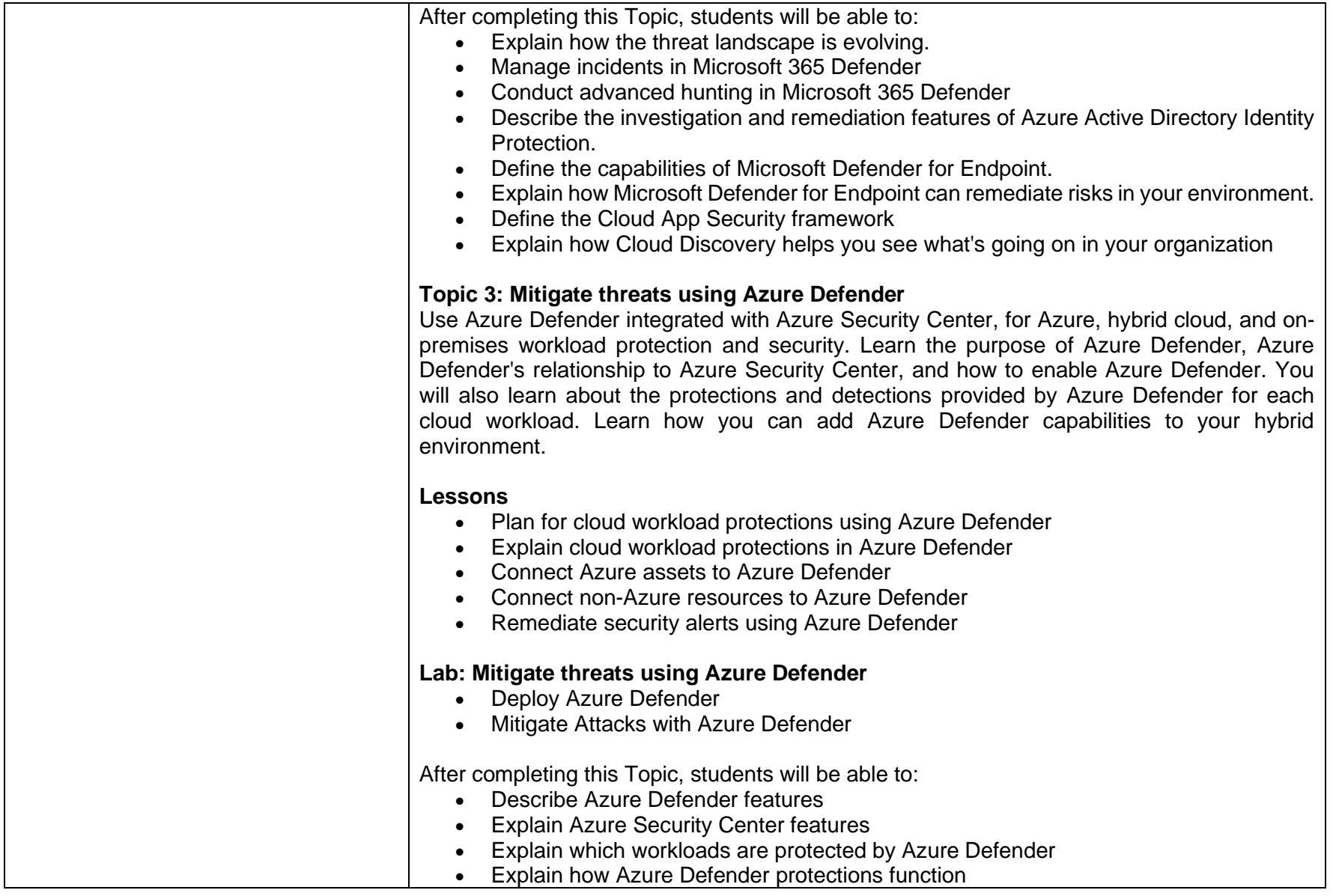

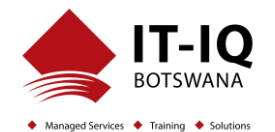

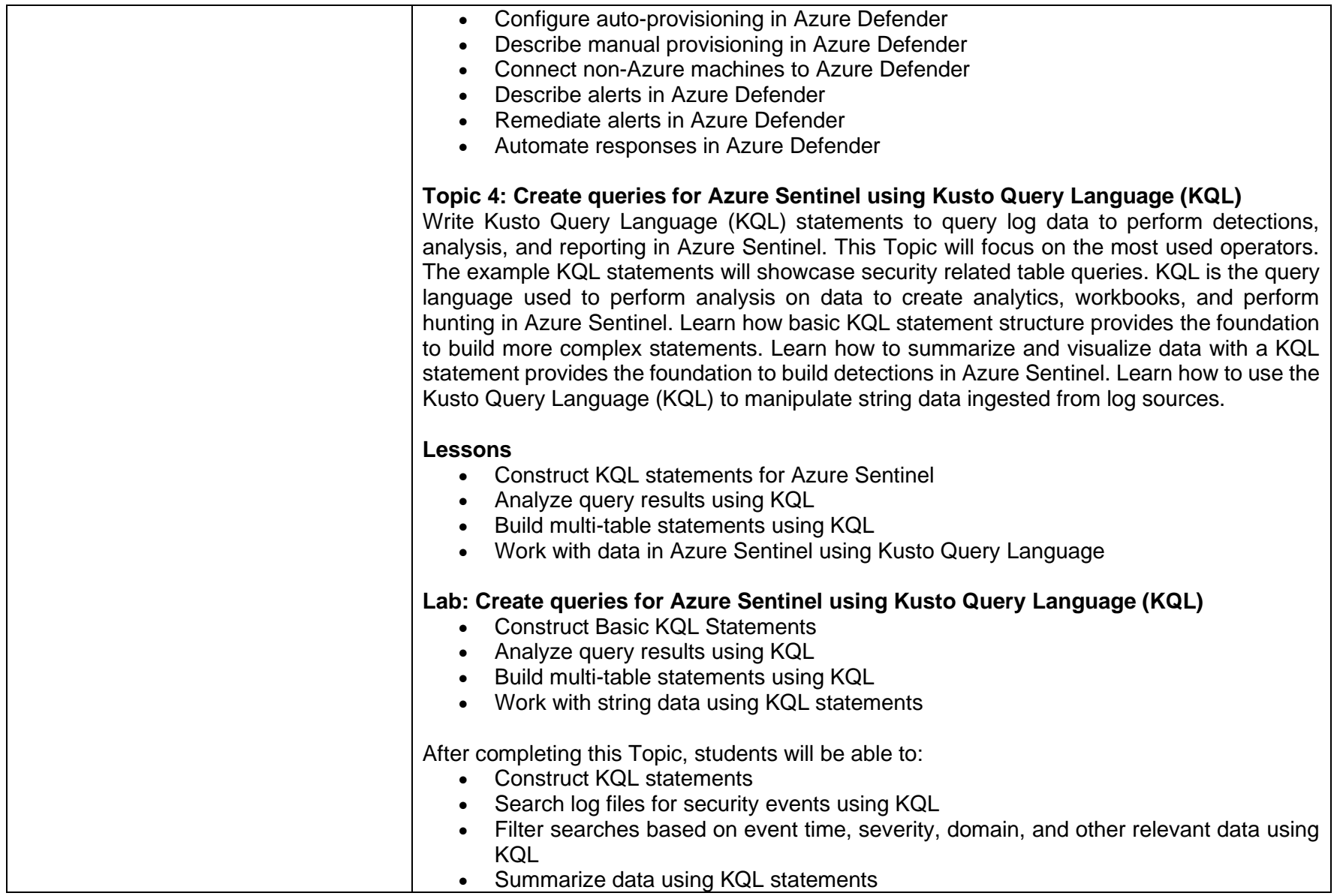

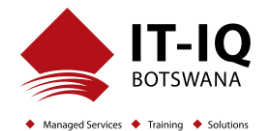

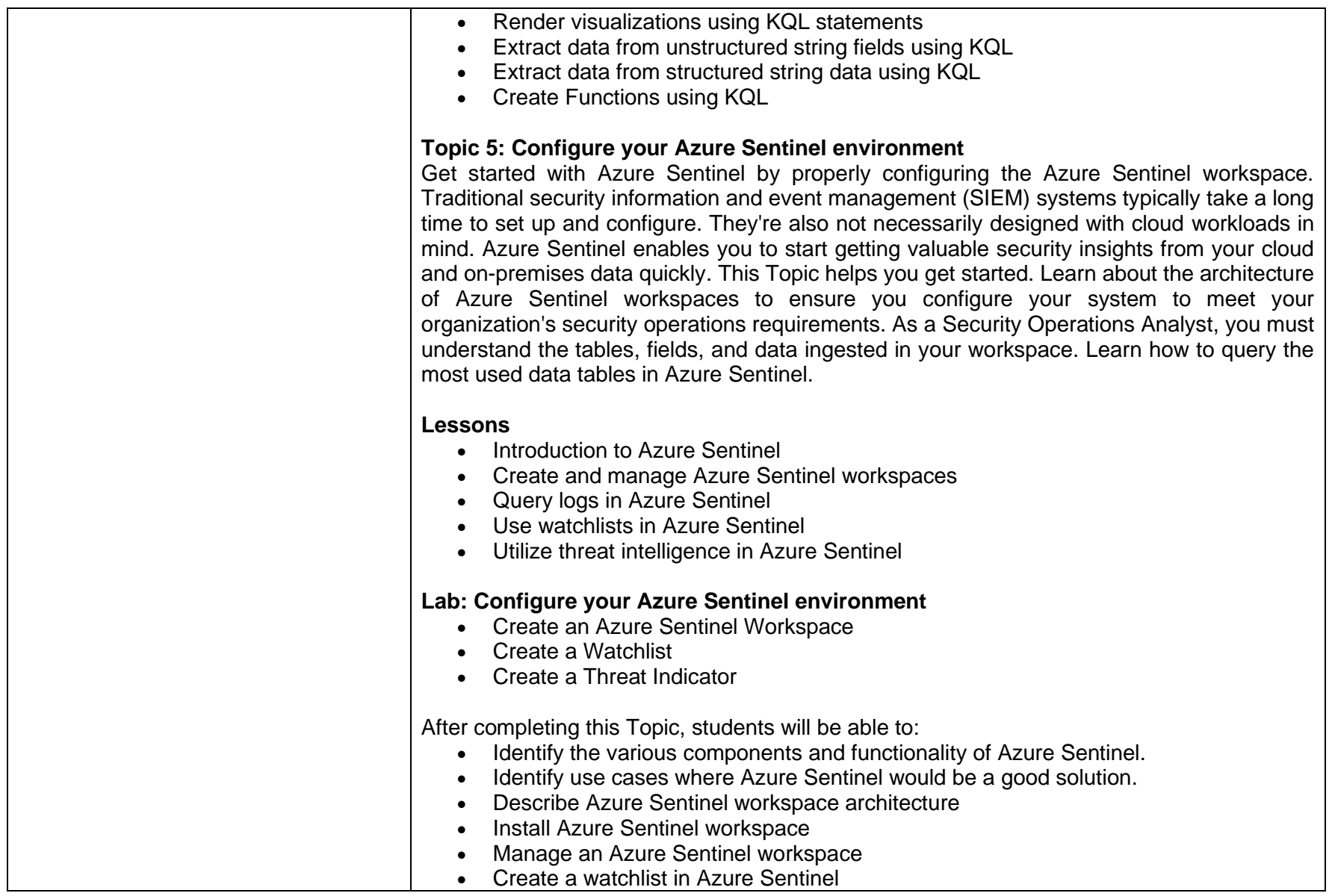

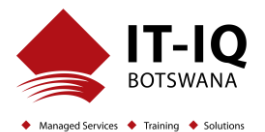

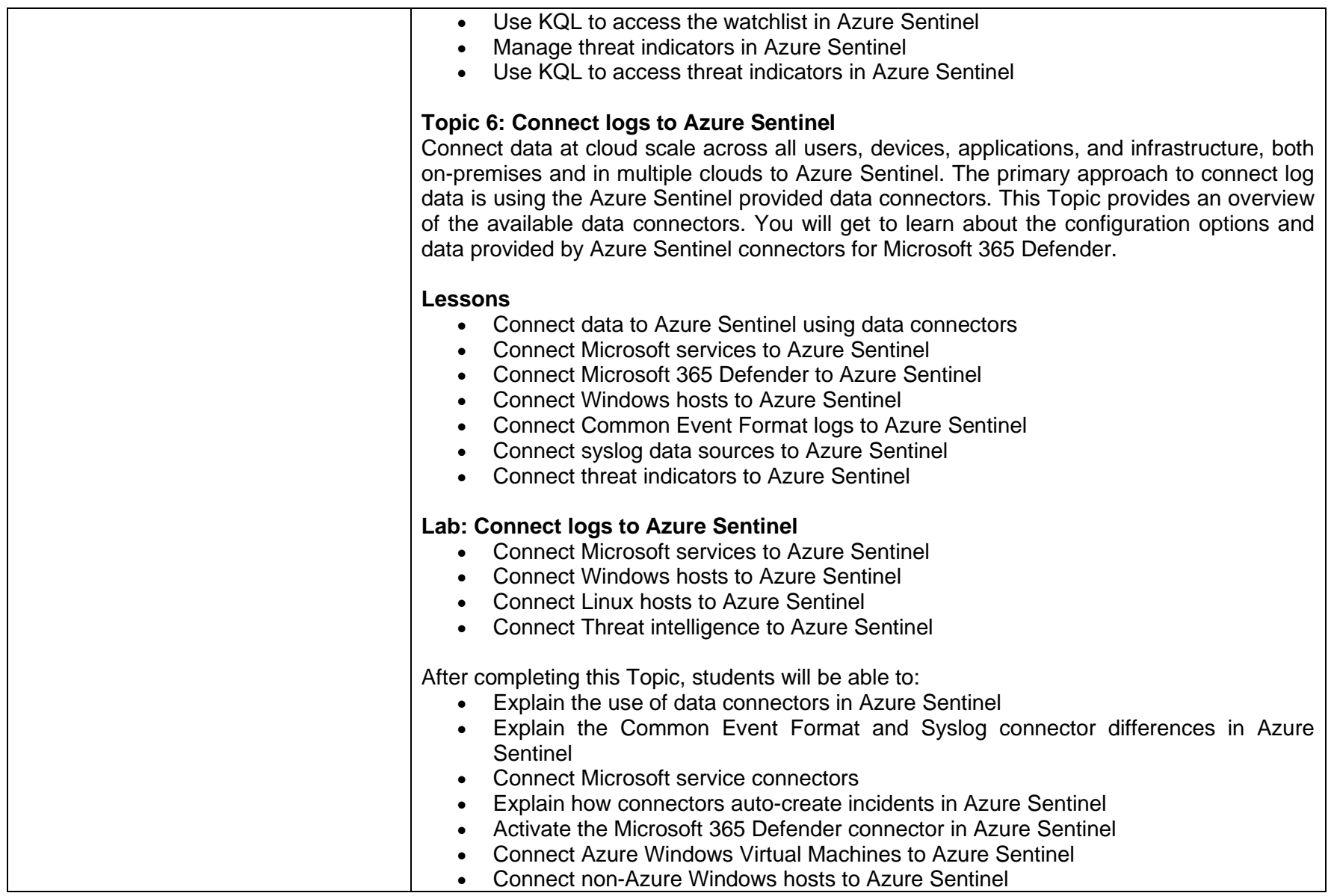

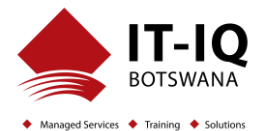

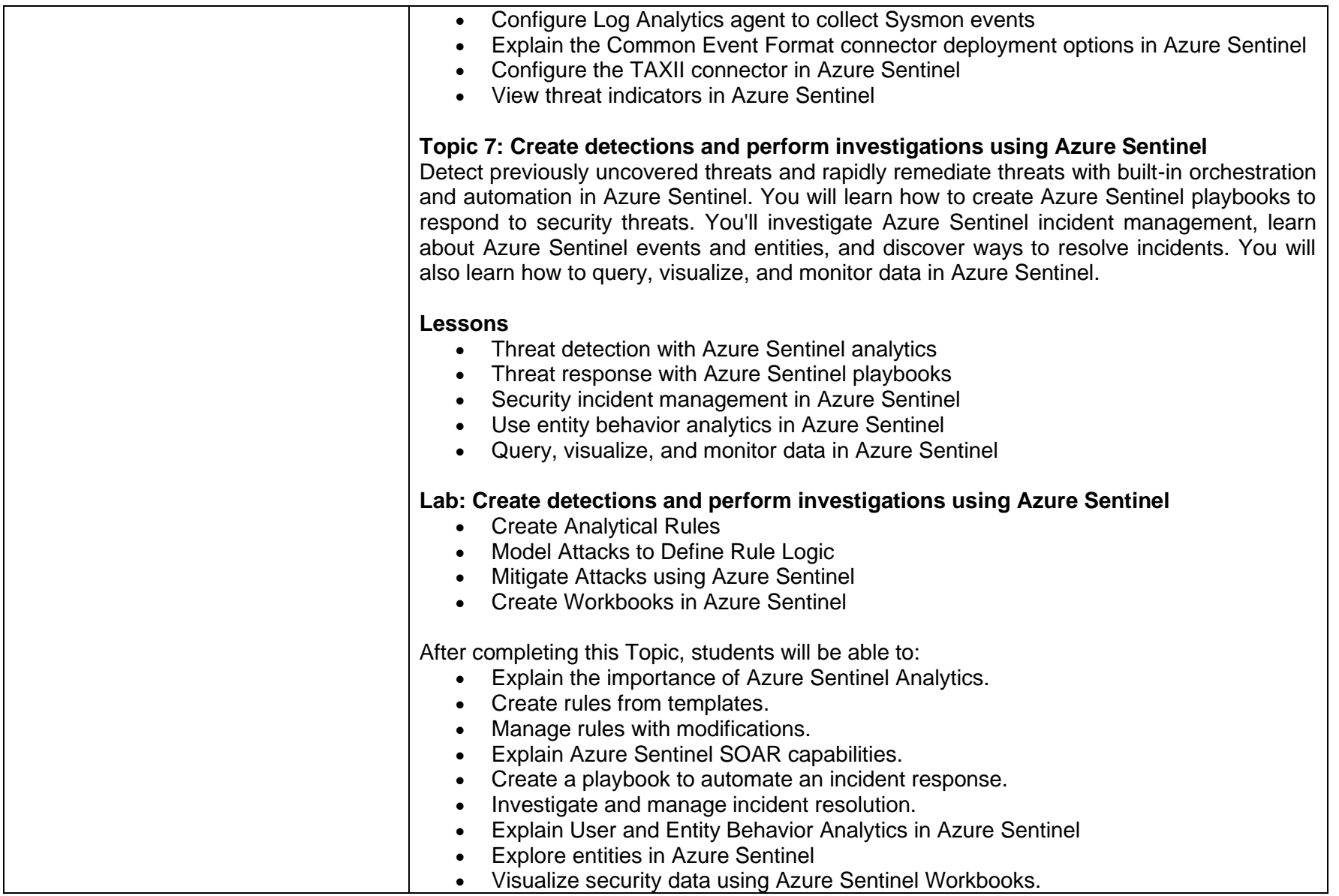

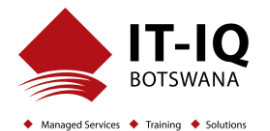

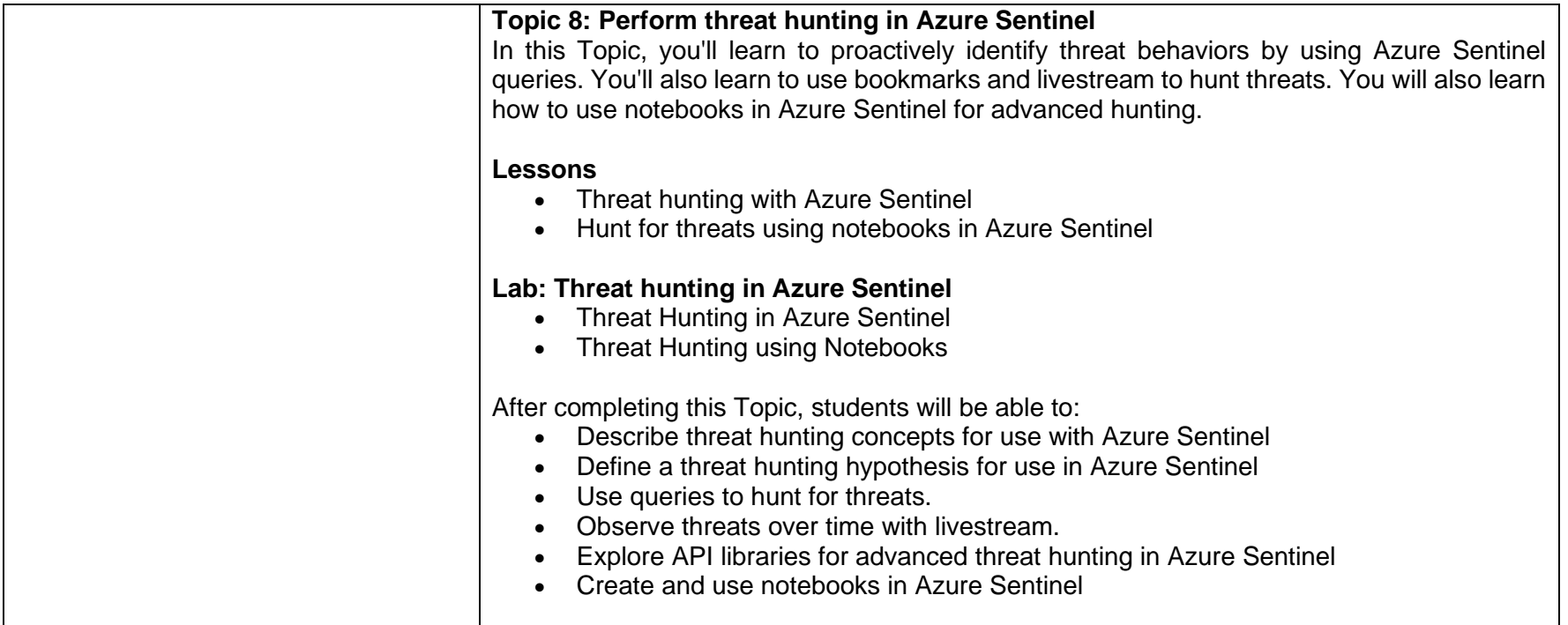